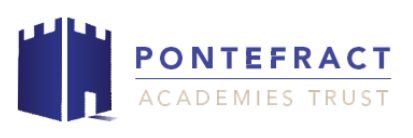

## **Music – Year Group Overview**

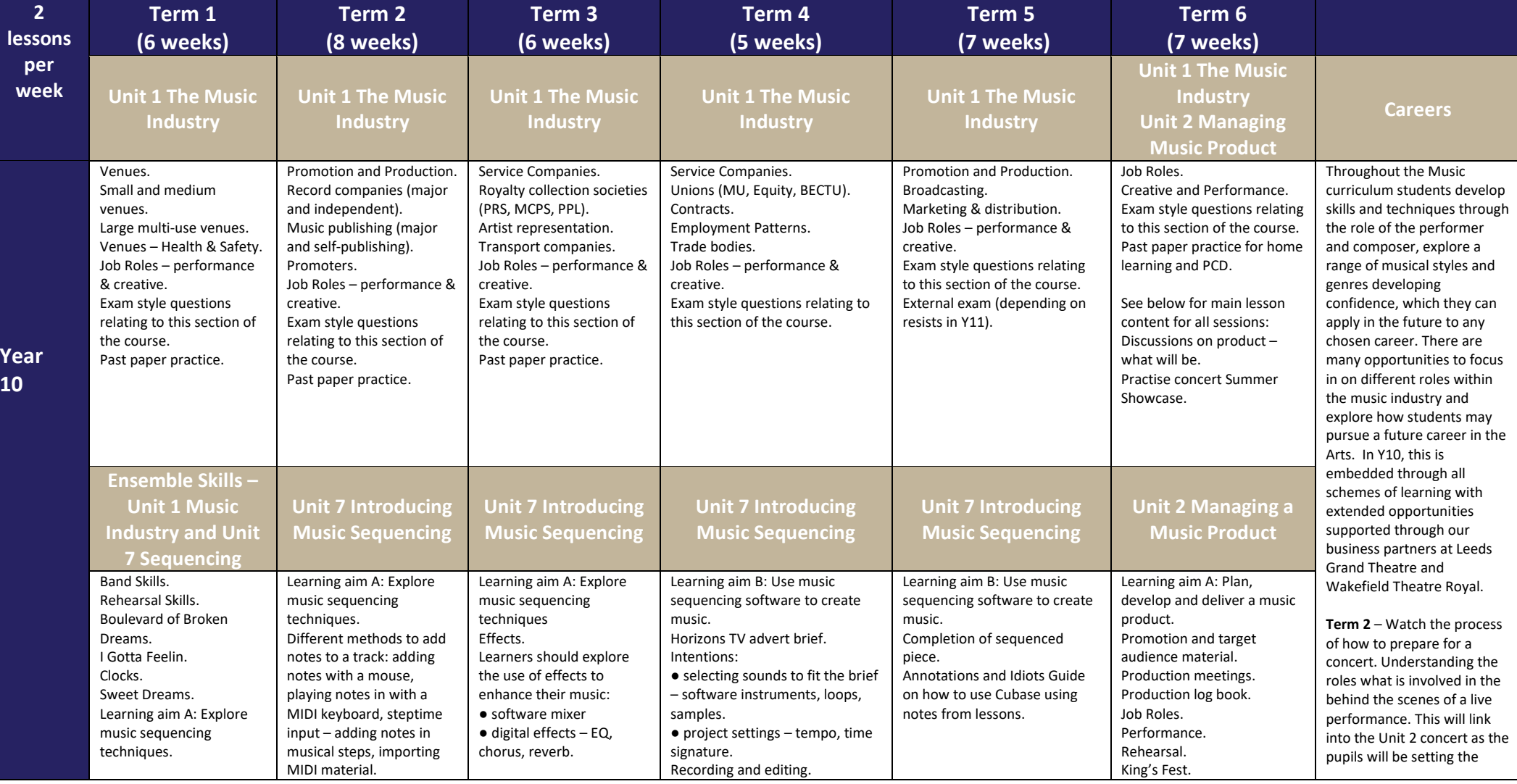

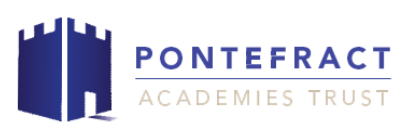

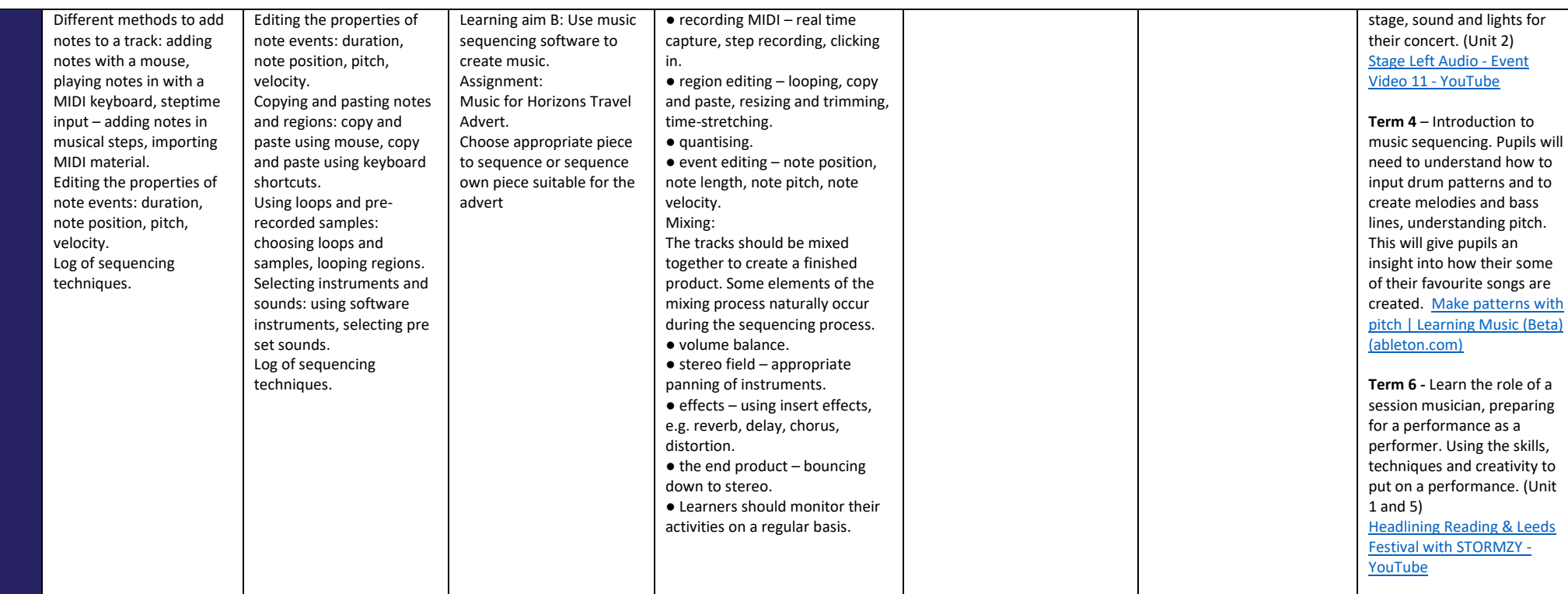